# **Weka Manual Ppt**

If you ally obsession such a referred **Weka Manual Ppt** books that will offer you worth, get the unconditionally best seller from us currently from several preferred authors. If you desire to witty books, lots of novels, tale, jokes, and more fictions collections are next launched, from best seller to one of the most current released.

You may not be perplexed to enjoy all book collections Weka Manual Ppt that we will totally offer. It is not approximately the costs. Its not quite what you infatuation currently. This Weka Manual Ppt, as one of the most in force sellers here will totally be in the middle of the best options to review.

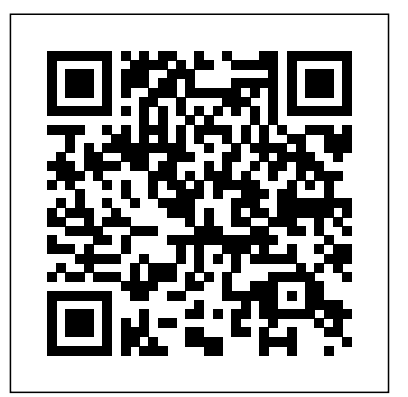

**Documentation - Weka Wiki** 23-minute beginnerfriendly introduction to data mining with WEKA. Examples of algorithms to get you started with WEKA: logistic regression, decision tree, neural network and support vector ...

#### **WEKA Manual for Version 3-7-8 - Stanford University**

#### **Weka Manual Ppt**

WEKA Manual for Version 3-7-8 Remco R. Bouckaert Eibe Frank Mark Hall Richard Kirkby Peter Reutemann Alex Seewald David Scuse January 21, 2013

#### **WEKA Manual for Version 3-7-8 - Stanford University** User Guide for Auto-WEKA

version 2.6 Lars Kotthoff, Chris Thornton, Frank Hutter {larsko,cwthornt,hutt er}@cs.ubc.ca July 11, 2017 Contents 1 Introduction 1

#### **User Guide for Auto-WEKA** mining tasks. The **version 2**

The manual for Weka 3.8 and the manual for Weka 3.9, as included in the distribution of the software when you download it. The Javadoc for Weka 3.8 and the Javadoc for Weka 3.9, extracted directly from the source code, providing information on the API and parameters for commandline usage of Weka.

Documentation - Weka Wiki 2008 \* \* \* \* \* \* \* University WEKA Instructions. Overview WEKA is a data mining suite that is open source and is available free of charge. If you want to be that can be used to able to change the source code for the algorithms, WEKA is a good tool to use. predictive ones Attribute It also reimplements many classic data mining algorithms, including C4.5

which is called J48 in WEKA.

#### **WEKA Instructions**

What is Weka? Weka is a collection of machine learning algorithms for data algorithms can either be applied directly to a dataset or called from your own Java code. Weka contains tools for data preprocessing, classification, regression, clustering, association rules, and visualization. It is also

#### **Introduction to Weka cs.auckland.ac.nz**

An Introduction to WEKA Contributed by Yizhou Sun of Waikato \* \* University of Waikato \* \* University of Waikato \* \* \* Explorer: attribute selection Panel investigate which (subsets of) attributes are the most selection methods contain two parts: A search method: best-first, forward

selection, random, exhaustive ...

#### **An Introduction to WEKA**

Weka is a landmark system in the history of the data research communities, because it is the only toolkit WEKA The Explorer: that has gained such widespread adoption and survived for an extended period of time (the first version of Weka was released 11 years ago). Other data mining and machine learning

#### **An Introduction to the WEKA Data Mining System** under Creative Commons

Weka Experimenter March 8, 2001 1 WEKA DATA MINING SYSTEM Weka Experiment Environment Introduction The Weka Experiment Environment enables the user to create, run, modify, and analyse experiments in a more convenient manner than is possible when processing the schemes individually.

# **WEKA DATA MINING Environment**

user can select WEKA components from a tool bar, stands for Waikato place them on a layout canvas and connect them together in order to form a knowledge flow for processing and analyzing data. At present, all of WEKA's classifiers. filters, clusterers, ... This manual is also available online on the WekaDoc Wiki **The WEKA - University of** [2]. 2. 2 Features The

KnowledgeFlow  $o$  ers ...

mining and machine learning Saeed Iqbal 2. Content What classification models for **WEKA KnowledgeFlow Tutorial for Version 3-5-8** Weka presentation 1. An Introduction to WEKA is WEKA? Data set in Preprocess data Classification Clustering Association Rules Attribute two-class and multi-class Selection Data Visualization classification. References and Resources2 01/07/13

#### **Weka presentation - SlideShare**

All the material is licensed Attribution 3.0 Unported (CC-BY 3.0) and you are free to use it under that license.. This is the material summary Example You need used in the Data Mining with to write a program that: Weka MOOC.. Please note that the on-line activities that are part of the course are only available when the course is running and are not included below.

#### **Data Mining with Weka MOOC - Material**

**SYSTEM Weka Experiment** hand. WEKA was developed latest stable version and at the University of Waikato Weka 3.9 is the in New Zealand; the name Environment for Knowledge versions are normally made Analysis. Outside the university the WEKA, pronounced to rhyme with Mecca, is a flightless bird with an inquisitive nature found only on the islands of New Zealand.

**Waikato**

Tutorial on Classification Igor Baskin and Alexandre Varnek . Introduction . The tutorial demonstrates possibilities offered by the Weka software to build SAR (Structure-Activity Relationships) analysis. Two types of classification tasks will be considered –

#### **Tutorial on Classification - Unistra**

Decision tree algorithm short Weka tutorial Croce Danilo, Roberto Basili Machine leanring for Web Mining a.a. 2009-2010. Decision Tree WEKA Machine Learning: brief

given a Level Hierarchy of a company given an employe described trough some attributes (the number of

#### **Decision tree algorithm short Weka tutorial**

There are two versions of Weka: Weka 3.8 is the development version. New releases of these two once or twice a year. For the bleeding edge, it is also possible to download nightly snapshots of these two versions.

#### **Downloading and installing Weka - Weka Wiki**

Uses XML for describing operator trees in the KD

started through the command line and passed the XML process file Weka & Rapid Miner Tutorial By Chibuike Muoh WEKA:: Introduction A collection of open source ML algorithms pre-processing classifiers clustering association rule Created by researchers at the University ...

#### Weka Tutorial - Babe **Bolyai University**

23-minute beginner-friendly of charge. If you want to be introduction to data mining with WEKA. Examples of algorithms to get you started with WEKA: logistic It also reimplements many regression, decision tree, neural network and support vector ...

#### **Weka Manual Ppt**

WEKA Manual for Version 3-7-8 Remco R. Bouckaert Eibe Frank Mark Hall Richard Kirkby Peter Reutemann Alex Seewald David Scuse January 21, 2013

#### **WEKA Manual for Version 3-7-8 - Stanford University**

User Guide for Auto-WEKA version 2.6 Lars Kotthoff, Chris Thornton, Frank Hutter {larsko,cwthornt,hut ter}@cs.ubc.ca July 11, 2017 Contents 1 Introduction 1

# **version 2**

The manual for Weka 3.8 and the manual for Weka 3.9, as included in the

process Alternatively can be distribution of the software when you download it. The Javadoc for Weka 3.8 and the Javadoc for Weka 3.9, extracted directly from the source code, providing information on the API and parameters for commandline usage of Weka.

> WEKA Instructions. Overview WEKA is a data mining suite that is open source and is available free able to change the source code for the algorithms, WEKA is a good tool to use. survived for an extended classic data mining algorithms, including C4.5 which is called J48 in WEKA.

#### **WEKA Instructions**

What is Weka? Weka is a collection of machine learning algorithms for data mining tasks. The algorithms can either be applied directly to a dataset or called from your own Java code. Weka contains tools for data preprocessing, classification, regression, clustering, association rules, and visualization. It is also

#### **Introduction to Weka cs.auckland.ac.nz**

User Guide for Auto-WEKA 2008 \* \* \* \* \* \* \* University An Introduction to WEKA Contributed by Yizhou Sun of Waikato \* \* University of Waikato \* \* University of Waikato \* \* \* Explorer: attribute selection Panel

that can be used to investigate which (subsets of) attributes are the most predictive ones Attribute selection methods contain two parts: A search method: best-first, forward selection, random, exhaustive ...

#### **Documentation - Weka Wiki An Introduction to WEKA**

Weka is a landmark system in the history of the data mining and machine learning research communities, because it is the only toolkit that has gained such widespread adoption and period of time (the first version of Weka was released 11 years ago). Other data mining and machine learning

#### **An Introduction to the WEKA Data Mining System**

Weka Experimenter March 8, 2001 1 WEKA DATA MINING SYSTEM Weka Experiment Environment Introduction The Weka Experiment Environment enables the user to create, run, modify, and analyse experiments in a more convenient manner than is possible when processing the schemes individually.

#### **WEKA DATA MINING SYSTEM Weka Experiment Environment**

user can select WEKA components from a tool bar, place them on a layout canvas and connect them together in order to form a knowledge fl ow for

processing and analyzing data. At present, all of WEKA's classifiers, filters, clusterers, ... This manual is also available online on the WekaDoc Wiki **The WEKA - University of** [2]. 2. 2 Features The KnowledgeFlow  $o$  ers ...

### **WEKA KnowledgeFlow**

**Tutorial for Version 3-5-8** Weka presentation 1. An Introduction to WEKA Saeed Iqbal 2. Content What classification models for is WEKA? Data set in WEKA The Explorer: Preprocess data Classification Clustering Association Rules Attribute Selection Data Visualization classification. References and Resources2 01/07/13

#### **Weka presentation - SlideShare**

All the material is licensed under Creative Commons Attribution 3.0 Unported (CC-BY 3.0) and you are free to use it under that

Weka MOOC.. Please note that the on-line activities that are part of the course are only available when the course is running and are not included below.

#### **Data Mining with Weka MOOC - Material**

hand. WEKA was developed latest stable version and at the University of Waikato Weka 3.9 is the in New Zealand; the name stands for Waikato Environment for Knowledge versions are normally made Analysis. Outside the university the WEKA, pronounced to rhyme with

Mecca, is a flightless bird with an inquisitive nature found only on the islands of New Zealand.

# **Waikato**

Tutorial on Classification Igor Baskin and Alexandre Varnek . Introduction . The tutorial demonstrates possibilities offered by the Weka software to build SAR (Structure-Activity Relationships) analysis. Two types of classification tasks will be considered – two-class and multi-class

#### **Tutorial on Classification - Unistra**

license.. This is the material summary Example You need used in the Data Mining with to write a program that: Decision tree algorithm short Weka tutorial Croce Danilo, Roberto Basili Machine leanring for Web Mining a.a. 2009-2010. Decision Tree WEKA Machine Learning: brief

> company given an employe described trough some attributes (the number of

#### **Decision tree algorithm short Weka tutorial**

There are two versions of Weka: Weka 3.8 is the development version. New releases of these two once or twice a year. For the bleeding edge, it is also possible to download nightly

snapshots of these two versions.

#### **Downloading and installing Weka - Weka Wiki**

Uses XML for describing operator trees in the KD process Alternatively can be started through the command line and passed the XML process file Weka & Rapid Miner Tutorial By Chibuike Muoh WEKA:: Introduction A collection of open source ML algorithms pre-processing classifiers clustering association rule Created by researchers at the University ...

#### Weka Tutorial - Babe -**Bolyai University**

23-minute beginner-friendly introduction to data mining with WEKA. Examples of algorithms to get you started with WEKA: logistic regression, decision tree, neural network and support vector ...

# given a Level Hierarchy of a **Data Mining with Weka MOOC - Material WEKA DATA MINING SYSTEM Weka Experiment Environment**

# **Weka Manual Ppt**

**User Guide for Auto-WEKA version 2 An Introduction to WEKA Introduction to Weka cs.auckland.ac.nz WEKA KnowledgeFlow**

## **Tutorial for Version 3-5-8**

Weka Experimenter March 8, 2001 1 WEKA DATA MINING SYSTEM Weka Experiment Environment Introduction The Weka Experiment Environment enables the user to create, run, modify, and analyse experiments in a more convenient manner than is possible when processing the schemes individually. The manual for Weka 3.8 and the manual for Weka 3.9, as included in the distribution of the software when you download it. The Javadoc for Weka 3.8 and the Javadoc for Weka 3.9, extracted directly from the source code, providing information on the API and parameters for command-line usage of Weka.

#### **An Introduction to the WEKA Data Mining System**

All the material is licensed under Creative Commons Attribution 3.0 Unported (CC-BY 3.0) and you are free to use it under that license.. This is the material used in the Data Mining with Weka MOOC.. Please note that the on-line activities that are part of the course are only available when the be started through the course is running and are not included below.

There are two versions of Weka: Weka 3.8 is the latest stable version and Weka 3.9 is the development version. New releases of these two versions are normally made once or twice a year. For the bleeding edge, it is also possible to download nightly snapshots of these two versions.

Tutorial on Classification Igor Baskin and Alexandre Varnek . Introduction . The tutorial demonstrates possibilities offered by the Weka software to build classification models for SAR (Structure-Activity Relationships) analysis. Two types of classification tasks will be considered – two-class and multi-class classification.

#### **WEKA Instructions**

WEKA Manual for Version 3-7-8 Remco R. Bouckaert Eibe Frank Mark Hall Richard Kirkby Peter Reutemann Alex Seewald David Scuse January 21, 2013

Uses XML for describing operator trees in the KD process Alternatively can command line and passed the XML process file Weka & Rapid Miner Tutorial By Chibuike Muoh WEKA:: Introduction A collection of open source ML algorithms pre-processing classifiers clustering association rule Created by researchers at the University ...

#### **Tutorial on Classification - Unistra**

What is Weka? Weka is a collection of machine learning algorithms for data mining tasks. The algorithms can either be applied directly to a dataset or called from your own Java code. Weka contains tools for data preprocessing, classification, regression, clustering, association rules, and visualization. It is also User Guide for Auto-WEKA version 2.6 Lars Kotthoff, Chris Thornton, Frank Hutter {larsko,cwtho rnt,hutter}@cs.ubc.ca July 11, 2017 Contents 1 Introduction 1

Decision tree algorithm short Weka tutorial Croce Danilo, Roberto Basili Machine leanring for Web Mining a.a. 2009-2010. Decision Tree WEKA Machine Learning: brief summary Example You need to write a program that: given

a Level Hierarchy of a company source and is available free given an employe described trough some attributes (the number of hand. WEKA was developed at WEKA is a good tool to use. the University of Waikato in New Zealand; the name stands for Waikato Environment for Knowledge Analysis. Outside the university the WEKA, pronounced to rhyme with Mecca, is a ?ightless bird with

on the islands of New Zealand. An Introduction to WEKA **Downloading and installing**

# **Weka - Weka Wiki**

Weka presentation 1. An Introduction to WEKA Saeed Iqbal 2. Content What is WEKA? Data set in WEKA The Explorer: Preprocess data Classification Clustering Association Rules Attribute Selection Data Visualization References and Resources2 01/07/13

#### **The WEKA - University of Waikato**

#### **Weka presentation - SlideShare**

user can select WEKA components from a tool bar, place them on a layout canvas and connect them together in order to form a knowledge ?ow for processing and analyzing data. At present, all of WEKA's classi?ers, ?lters, clusterers, ... This manual is also available online on the WekaDoc Wiki [2]. 2. 2 Features The KnowledgeFlow o?ers ...

WEKA Instructions. Overview WEKA is a data mining suite that is open

of charge. If you want to be able to change the source code for the algorithms, It also reimplements many classic data mining algorithms, including C4.5 which is called J48 in WEKA.

#### an inquisitive nature found only **short Weka tutorial Decision tree algorithm**

Contributed by Yizhou Sun 2008 \* \* \* \* \* \* \* University of Waikato \* \* University of Waikato \* \* University of Waikato \* \* \* Explorer: attribute selection Panel that can be used to investigate which (subsets of) attributes are the most predictive ones Attribute selection methods contain two parts: A search method: best-first, forward selection, random, exhaustive ... **Weka Tutorial - Babe?-**

## **Bolyai University**

Weka is a landmark system in the history of the data mining and machine learning research communities, because it is the only toolkit that has gained such widespread adoption and survived for an extended period of time (the first version of Weka was released 11 years ago). Other data mining and machine learning